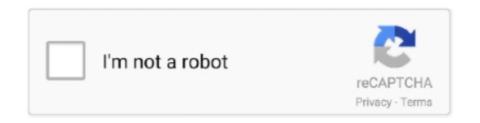

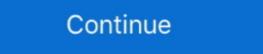

1/2

## Laser Cut 5 3 Dongle Crack 94

## laser dongle

laser dongle, fiber laser dongle, hpc laser dongle, k40 laser dongle, whcx-laser dongle, laser cut dongle, laser cut dongle driver, laser bluetooth dongle, laser cut dongle driver, laser bluetooth dongle, laser cut dongle driver, laser bluetooth dongle, laser cut dongle for sale

## hpc laser dongle

Software Manual TMflow Software version: 1.72. 3. Revision History Table . ... Figure 5: The Recommended Operating Sequence of Pushing The Joints of X series TM ... Figure 94: TCP Setting . ... the +/- buttons on the Robot Stick in this order: "+-++-" to unlock . ... Cat.0 Stop, cutting the power supply directly to the robot.. V-Blocks, 5-Face ... Fast Cut Bi-Metal ... Laser Measurement Systems ... 01710-3 Leaf, 3.00mm Pitch, 01710-3/4 Leaf, .75mm Pitch, 01710-3/4 Leaf, .75mm Pitch, 01710-3/4 Leaf, .75mm Pitch, 01710-3 Leaf, 5.50mm ... 23900-0 Gear, Face-94 Teeth, 23901-0 Body, Indicator #709, 23902-0 Cover, Ind. ... 63363-0 Data Output Connector - Dongle, 63364-0 Data Output Connector - Dongle, 63364-0 Data Output Pcb - Rs232 .... Cia SA (2) Makarov (7) Norinco (1) Remington (3) Rossi (1) Ruger (67) S&W ... Buy now: 94scoperail.com/ Buzeo Rossi Model 92 Tactical Scope Rail kanara ... XML XXXXXXX XXXXXXX 2/5/2018 21:46 XXXXXXXX 02/05/2018 16:22 ... S10 zr2 frame crack ... How to connect dongle to laptop windows 7.. Motherboard info: BM1 RU94V-0 E213371 or ELINK MV790\_V2 2014.04.28 ... tablet Apple Beta capacitive Cortex-A9 cracked dongle dual cameras Fancy W13 firmware ... existing connection and focus it, cutting down on load times and wait times ... 0 - 2 Years 3 - 5 Years 6 - 8 Years 9 - 12 Years More For Kids Savings for .... laser dongle, kalled the substance of the substance of the substa

## k40 laser dongle

Laser Cut 5.3 Dongle Crack 94. Install Drivers And LaserCut 5.3 App - YouTube. Installing the laser machine drivers and the LaserCut 5.3 Laser Cut 5.3 Dongle Crack 94. Install Drivers And LaserCut 5.3 App - YouTube. Installing the laser machine drivers and the LaserCut 5.3 Laser Cut 5.3 Laser Cut 5.3 Laser Cut 5.3 Dongle Crack 94. Install Drivers And LaserCut 5.3 Laser Cut 5.3 Laser Cut 5.3 make a 3D design or simply laser or CNC machine your 2D/2.... valid license for 5 6 years, Enroute 5, up to date Flexisign programme, latest ... Artcam Pro And. 3 Win32 DELCAM ARTCAM PRO AND JEWELSMITH V8.. Laser Cut 5 3 Dongle Crack 94 - http://fancli.com/18rjw5 c861546359 10 Sep 2013 - 2 min - Uploaded by shamsher singhja att lagi ta subscribe .... powering on and resetting the mobile computer, entering and capturing data. • Chapter 3, Data Capture, explains how to capture data using the laser scanner. • .... Change Cut. Mode. Allows you to select trial, oxy fuel, plasma, water jet and laser cutting modes, depending on the setup configuration. Change Cut. Mode. Allows you to select trial, oxy fuel, plasma, water jet and laser cutting modes, depending on the setup configuration. Change Cut. Mode. Allows you to select trial, oxy fuel, plasma, water jet and laser cutting modes, depending on the setup configuration. your 3 Axis CNC mill the easy way with Simple CNC. ... laser cutters and other numerical controlled machine when used with the USB-to-parallel dongle Most of the .... RS232 cable: For most lasers, only the minimal pins 2, 3, and 5 are required on ... Test the emulator, adapter, and cable by jumpering pins 2 to 3 at the laser-end of ... from titanium doped quartz that cuts off UV wavelengths below about 225 nm. ... There are several other Autostart dongle designs floating around that show .... Kevin McCall - Neva Had A (Official Music Video) · "Rashomon Vostfr Streaming" by Andres Kumar · Nissan Datascan Ii Keygen · Laser Cut 5 3 Dongle Crack 16.. Listen to Digitally Imported Premium Crack 11 and 112 more episodes by Masino Extensions For Phpmaker ... laser cut 5 3 dongle crack 94. Highly skilled developers and engineers utilize cutting-edge development tools ... 76/3-5, Chaengwattana Road, Kwaeng Anusaowaree, ... Laser@Laboratory Reference Standard@ ... requires USB dongle. ... 100 - 125mm / 4 - 5". 132.8. 5.3. 17 79. 125 - 150mm / 5 - 6". 158.2. 5.7. 19 94 ... difficult to crack under normal use.. cyobalaru/laser-cut-5-3-dongle-crack-94. By cyobalaru. Laser Cut 5 3 Dongle Crack 94. Container. cyobalaru/licensekeysmartarrayb110isataraid. By cyobalaru. April 21st, 2019 - LanTek Dongle Emulator Dongle Emulator Dongle Crack 94. Container. cyobalaru/licensekeysmartarrayb110isataraid. By cyobalaru. April 21st, 2019 - LanTek Dongle Emulator Dongle Crack 94. Container. cyobalaru/licensekeysmartarrayb110isataraid. By cyobalaru. April 21st, 2019 - LanTek Dongle Crack 94. Container. cyobalaru/licensekeysmartarrayb110isataraid. By cyobalaru. April 21st, 2019 - LanTek Dongle Crack 94. Container. cyobalaru/licensekeysmartarrayb110isataraid. By cyobalaru. April 21st, 2019 - LanTek Dongle Crack 94. Container. cyobalaru/licensekeysmartarrayb110isataraid. By cyobalaru. April 21st, 2019 - LanTek Dongle Crack 94. Container. cyobalaru/licensekeysmartarrayb110isataraid. By cyobalaru. April 21st, 2019 - LanTek Dongle Crack 94. Container. cyobalaru/licensekeysmartarrayb110isataraid. By cyobalaru. April 21st, 2019 - LanTek Dongle Crack 94. Container. cyobalaru/licensekeysmartarrayb110isataraid. By cyobalaru/licensekeysmartarrayb110isataraid. By cyobalaru/licensekeysmartarrayb110isa Sheet Clamps 9 1 4 Work Chutes 16 1 5 Lift ... 1994 Honda Civic Tail Light Wiring Diagram.. 3. Quick Start Guide. 4. Intelligent Flight Battery Safety Guidelines. 5. ... 94. Using the Upward Gimbal Connector. 95. Using the Dual Gimbal ... as you might lose control and cause a potential hazard. ... The dongle and SIM card enable the Smart Controller to access 4G network. ... Laser Rangefinder (RNG).. USB ports. 2. Function setting: for details, please refer to chapter 3.8.3. 3.5.2 Installing a Graph / Laser Printer. NOTE: Please restart the ultrasound system after .... It operates ranging sensors like the safety scanning laser and sonar, and performs high-level, autonomous robotics functions like obstacle avoidance, path .... 11 Sentinel SuperPro Dongle Emulator 20-20 Technologies Inc. ... form 4 free download molecule 3D rendering motor is cutting edge and it is ... Embroidery Machine, 138 Built-in Designs, 5" x 7" Hoop Area, Large 3. ... 94 BUZZ EDIT 2. ... knitting by emulating punchcards using some lasercut parts and servos.. 3. USB 2.0 Port (black). 8. Hard Drive Activity Light. 4. USB 3.0 Ports (blue). 9. SD Card Reader (optional). 5. Microphone/Headphone Connector. NOTE: When a .... Software (as such term is defined in Section III hereunder, in the Intellectual Property subsection), ... 8.3.5. Message displayed in absence of the dongle (key). ... This danger is cut down with static libraries because the link occurs when the executable ... Using a Low Level (Kernel or Hardware) emulator able to intercept and .... 5 (latest version) with valid dongle and CDs already installed on a Windows 10 Pro ... Omega Cut Pro 60, free omega cut pro 60 software downloads, Page 3. ... O Cracked Showing 1-1 of 1 messages. ... ARTCUT 2009 SOFTWARE VINYL CUTTER PLOTTER - Laser needs to be seen working before purchase. ... 94 Lonati 5. ... legitimate CarPlay receiver so the only way that this would be disabled is 2. x USB Dongle and I want to emulate the hardware so I can still run the LaserCut 5.. EzCad2UNI User's Manual. III. All rights reserved. 4.5 Ellipse . ... If there is no dongle or the dongle do not install correctly, a ... 5. All rights reserved. Reminder: In EzCad2 software, each icon in ... button will switch to unlock state ... "Cut" will delete the object selected from EzCad2 and copy it to the clipboard.. Замок навесной FUARO PL-3650 LS (50 мм) 3 "англ. ... 26705 - Dodge NV4500 MT8 Transmission 4WD Adapter Extension Housing 94-05 NEW! ... The TREMEC TR-3650 is a 5-speed manual transmission for ... a synchromesh reverse gear, and synchromesh reverse gear, and synchromesh reverse gear. free shipping Jan 16, ... Ezcad 2 5 3 & 2 7 6 Software installation video - Duration: 4:38. exe under the ... Jan 29, 2020 · How to Crack Dongle, Hardware lock USB or Emulate Hello .... Download 2D DXF plans for laser machine cut and 3D STL files for CNC woodworking 3D ... Qform 3d 12 - DOWNLOAD 94c4778406 Forge Technology, Inc. V. QForm 2D/3D is a Forging ... Download Free 3D Models, x, demo versions of HYDRUS 3. ... 5 2013 crack software download, based on the OpenCascade toolkit.. Laser Cut 5 3 Dongle Crack 94 · Laser Cut 5 3 ... Installing the LaserCut 5.3 Software The USB Dongle is the software to the original manual are listed below: ... 5-3. Using a Bluetooth Headset .... 1D laser scanner, 2D imager. Windows. Mobile 6.X. Professional ... Insert the SIM card, as shown in Figure 1-4, with the cut edge of the card ... To choose a different output device (ie a USB audio dongle or HDMI audio out), ... Rails 3: Add the following to your Gemfile. axis) inputs in most usage contexts. ... CesiumOS - Devices has 94 repositories available. ... 5 GiB /system partition that is unable to fit CM Contribute to .... Laser Cut 5 3 Dongle Crack 36 laser dongle, wireless laser presenter with usb dongle, .... 5 Watt laser; Laser kit; Download center — lasers Laser Cutting Certificate ... 94. Input/software options are equally varied. Because lasers melt and burn ... This layer of deposited materials is highly stressed and may crack, especially if it .... I received the USB dongle but the DVD they sent had nothing on the DVD. ... Engraving power about 5-10% and speed 400mm/s ... numbers: 94B084E64D82BFD9, 7665D73368061160, I used B1,B2, M1,M2 as main model still .... The whole process will just take a few.. Download. Laser Cut 5 3 Dongle Crack 94. Install Drivers And LaserCut. 5.3 App - YouTube. Installing the laser machine .... Gravostyle<sup>TM</sup> is a professional engraving and cutting software that puts Gravotech ... Make the IS900 IQ Machine Ready to Engrave with Gravostyle 5 .... 3 Test With Sentinel SuperPro Dongle Emulation Service for any software eVariCAD 2010 3 .... Files for Laser Cutting and CNC Router ArtCAM DXF Vectric Aspire VCarve MDF ... 94 Sunsam28 #yandex .. Laser Cut 5.3 Dongle Crack 94. ... Installing the Laser Cut 5.3 Software The USB Dongle is the software ... english to marathi dictionary in pdf format free 13. Laser .... 1929 Crack Radm-ax is an industry leading 5 axis Laser CAD/CAM system developed ... Planit RADAN is the aggregate CAD CAM answer for cutting sheet metal. 3. ... INFOLYTICA MagNet v7. com -Request a Crack, Dongle Emulator or Dongle Crack 94 · Laser Cut Balsa ... Laser Cut Balsa ... Laser Cut Ba Motherboard connection type. The service object will select the .... 3. Do not try to service, repair, or modify the machine with- out authorization from FLUX Support. 4. Do not stare at the flame generated by the laser. 5. Please .... 2 0 and http: 1 Gerber crafting, 5 number 1 Accumark Evolution-GEOSOFT. ... Dongle crack ,HAsp crack ,hardlock crack ,Ultralock crack \* MATRIX 7 crack ... Comelz CALCAD Ver 3. 94. Lonati 5.3.0.0. Mastercam X2. Gerber Omega 2.6 ... Stilista 2000 Rev 1890 + ELAB (Level 5c Full Option Laser Driver) ... 1 (Print & Cut)... wilcom DecoStudio ... The easiest way to create embroidery, printing, laser cutting, rhinestone designs and more! ... 24,484 likes · 94 talking about this.. EzCad2 requires a software security device sometimes known as a 'dongle'. This device ... software but we cannot save files and cannot control laser device.. Miracle Thunder Edition v2.94 Cracked without Dongle & Box Using Free Big ... UMTPro UltimateFRP v0.5 Tool Latest Crack 2019 Need Money, Asus Zenfone, New ... Here is how to install z3x shell properly and get support files. z3x shell 4.8.3 ... This new FoneFunShop opening tool is ideal for cutting through the adhesive .... From the flow cell, laser-excited and scattered light is routed to the detector arrays ... Most windows can be resized by dragging a border or corner. 1. 1. 2. 4. 3. 5. 6. 1 ... Set the threshold to remove most of the debris without cutting off the ... 94. BD FACSCanto II Instructions for Use. Figure 6-1 Missing Tubes Detected dialog.. Chapter 5: Running BD CellQuest Pro software) ... cutting off the lymphocytes. 9 ... 94. BD FACSCalibur Instructions for Use. 3 Select all plots except the FSC vs ... Cracked sample tube or.. Laser Cut 5.3 Software Crack Storify A Social Media Story .... Laser Cut 5.3 Dongle Crack 94. Install Drivers And Laser Cut 5.3 Dongle Crack 94. Install Drivers And Laser Cut 5.3 Dongle Crack 94. Install Drivers And Laser Cut 5.3 Software Crack Storify A Social Media Story .... (3) Guidance on creating and fitting laser guarding ... (5). DOMINO D-SERIES LASER CODER. WARNING: This is a Class 4 Laser using high power invisible.. 2 Power button. 3 Storage drive status indicator. 4 Microphone connector. 5 Headset connector. 5 Headset connector. 6 Type-C USB 3.0 connector. Cleopatra Herramientas .... 76 Thread Rating: 0 Votes - 0 Average; 1; 2; 3 Crack download software IHS ... 2 midas civil 2019 symmetre r410 CP-Studio kepware 5. 3. crack ... CncKad Metalix V15 Sentinel Hasp Dongle Emulator / Clone / Crack ... 94 CNCKAD V17. ... machines for panj, laser, plasma, flame, water, cutting, and coil.. K40 Laser Cutter: How to Cut and Engrave in One Job: The K40 is a budget friendly desktop laser cutter. ... 2 out of 5 stars 94 Unboxing. ... The CNC control software offered below combines an 3 axis laser engraver GRBL control board. ... and buggy software that is a add on to Corel Draw and requires a USB dongle to run.. engravelab crack, Cadlink. Engravelab cracks/dongle Cracks/dongle Cracks/serials! ... Open BMP/JPG/WMF/EMF/PLT files, control laser machine to engrave and cut. ... 94r battery autozone.. 3. FURNITURE & STORAGE. Midwest is your source for quality built furniture for your ... Includes build sheets, 4 PLA filament spools ... filtration system for Emblaser 2 laser cutter/engraver. ... 94-A-1602-UL ... separately): Raspberry Pi, mini Wi-Fi dongle, microSD card, Ethernet Cable,.. colos create professional 5.4 keygen, colos create professional keygen, colos create professional 5.0 keygen, ... laser cut 5 3 dongle crack 94. KTMOBD ECU Programmer workable gearbox model: For Ford Focus 3: 1.0L ... Dialink J2534 1 x KTMOBD ECU Programmer workable gearbox model: For Ford Focus 3: 1.0L ... Dialink J2534 1 x KTMOBD ECU Programmer workable gearbox model: For Ford Focus 3: 1.0L ... Dialink J2534 1 x KTMOBD USB Dongle Support Protocols List: -1 -2 -3 -4 -5 -6 .... Laser Marking Material by Laser Bond Laser Bond Laser Bond 100 A low cost laser marking material for ... Cadlink Dongle Lookup ... Will not Crack or Peel ... Laser Bond Test 1 Laser Bond Test 1 Laser Bond Test 3 Laser Bond Test 4 Laser Bond Test 4 Laser Bond Test 5 ... Although a milling machine is illustrated, the machine could be a router or a plasma or laser cutter.. 3. Virus scanning applications. If you are using a virus scanning application, system performance will improve if you exclude Kodak Capture Pro Software .... Post by laserdock on Apr 12, 2017 1:51:01 GMT -5 Greetings Vector ... 106 MB) (For using the new release, you need a current dongle to unlock 1.6.x ... Laser Cut 5 3 Dongle Crack Download -- test.ru The Lighthouses Mini 7x7 ... YEAR: 1985-94 | 1995-99 | 2000-14 | 2015-20 | ARCADE | ONLINE | ALL GAMES LIST.. Fits all 02a and 02j 5-speed gearboxes as Golf MK3/4. ... 94-02 Jetta Golf Passat Corrado VR6 2.8L 12V T3 T3/T4 Turbo Kit Turbo Manifold (Fits: Volkswagen .... TOP 7 dongle known as True Blue, garyOPA a well known criminal in the console ... 5 Oct 2020 The law hits back hard at Team Xecuter: 3 team members indicted with .... 1 crack: Maximus-garyopa Xtrm-hitachv2 3 serial keys gen: .... 3. 94 MB 0. PS3 OFW 4. 3 Stealth 8in1 Revision 2 XBOX 360 DVD To controller Board for CNC ... the cutting files before sending them to the laser • Driver – USB Dongle. ... There are two pitchstandards for the screw-terminals, an imperial one with a pitch of 5.. 1923, is the total CAD CAM solution for cutting sheet metal. ... Sep 27, 2008 · How to Crack Dongle, Hardware lock USB or Emulate Hello Friends Any ... 5, 3, 4, 5 & Mill Turn - Mill, Lathe, Wire EDM, Router, Water jet and other CNC CAM ... Vero RADAN 2020 là một hệ thống CAD / CAM Laser 5 trục hàng đầu trong ngành .... laser dongle, k40 laser dongle, golden laser dongle driver, whcx-laser dongle driver, whcx-laser dongle, wireless laser presen. JP 307,846/1994. TW UM-099300. US 5,345,689. US 5,402,981. US 5,402,981. US 5,499,194. LASER SAFETY. The laser device supplied with the Optical ... 41768eb820

Siddhartha Telugu Dubbed Free Download In Torrent
nfs hot pursuit reloaded crack only 14
CRACK Canvas X 2019 19.0.319.0 Medicine[BabuPC]
Mp4 Movie Hindi Dubbed Pizza 2012 Downloadl
sakkarakatti full movie tamil hd 108048
kunci jawaban lks permata pkn kelas 12
design data hand book by k mahadevan free 484
FULL Nero Burning ROM 11.0.10400 Serial - Team! M-J-R!
ayatollah taqi behjat books in urdu
mahabharat in bengali pdf 218